# **ISC-AERMOD View™**

Interface for the AERMOD, ISCST3 and ISC-PRIME Models

These release notes cover ISC-AERMOD View version 5.9.0. They provide:

#### **New Features**

#### **Resolved Issues**

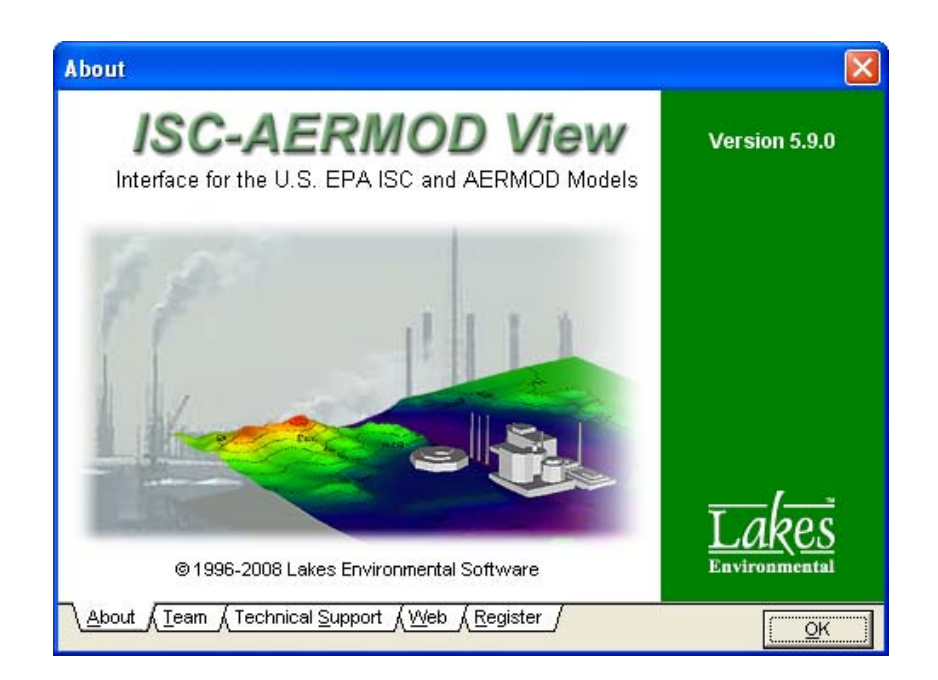

Lakes Environmental Software Tel: (519) 746-5995 - Fax: (519) 746-0793 e-mail: **support@weblakes.com** web site: **www.weblakes.com**

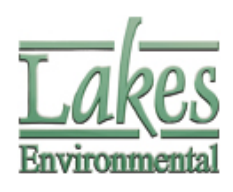

© 2008 Lakes Environmental Software

# **ISC-AERMOD View™ Version 5.9.0**

## **Release Notes**

May 6, 2008

### **New Features**

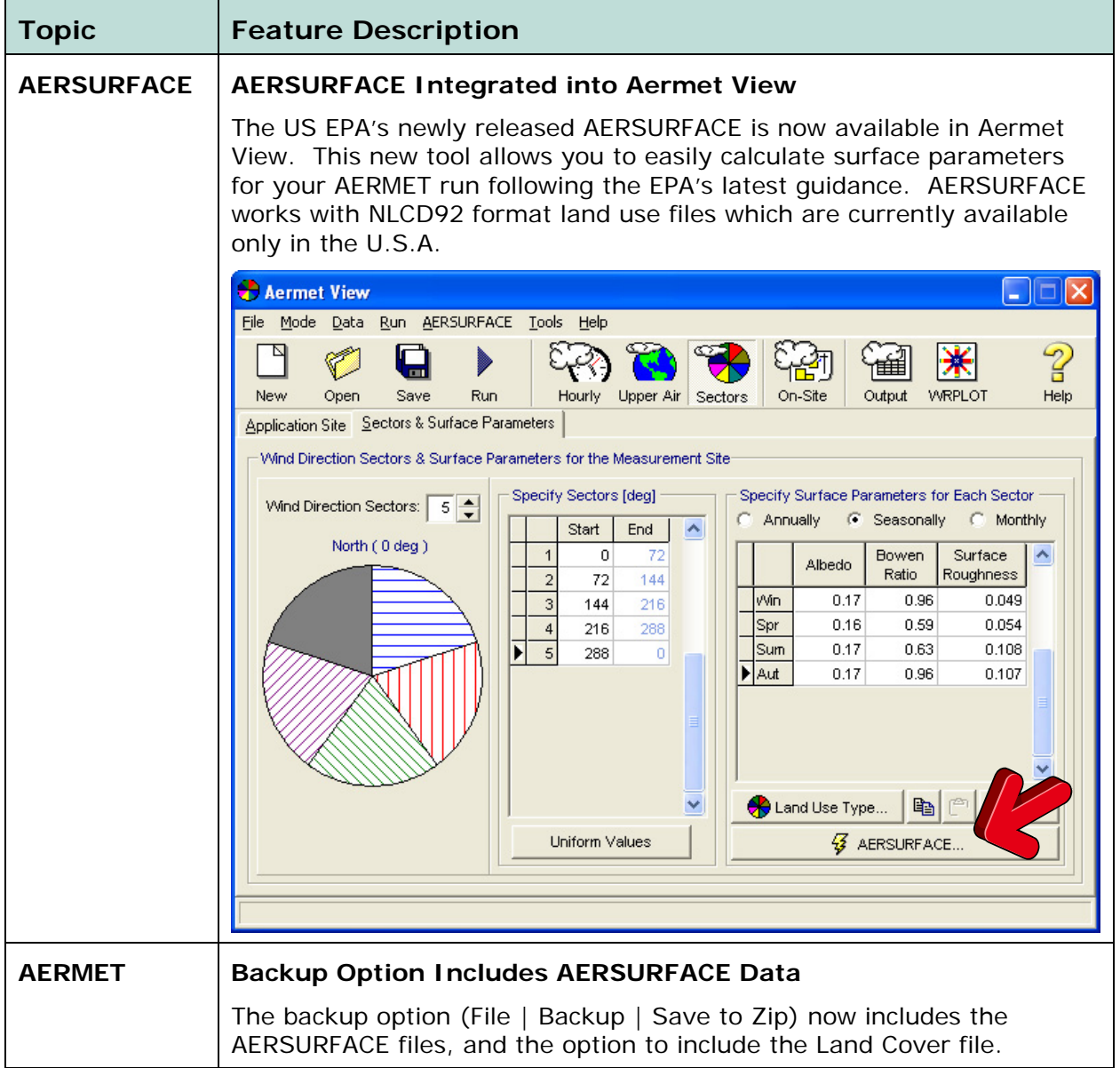

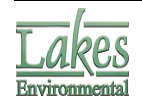

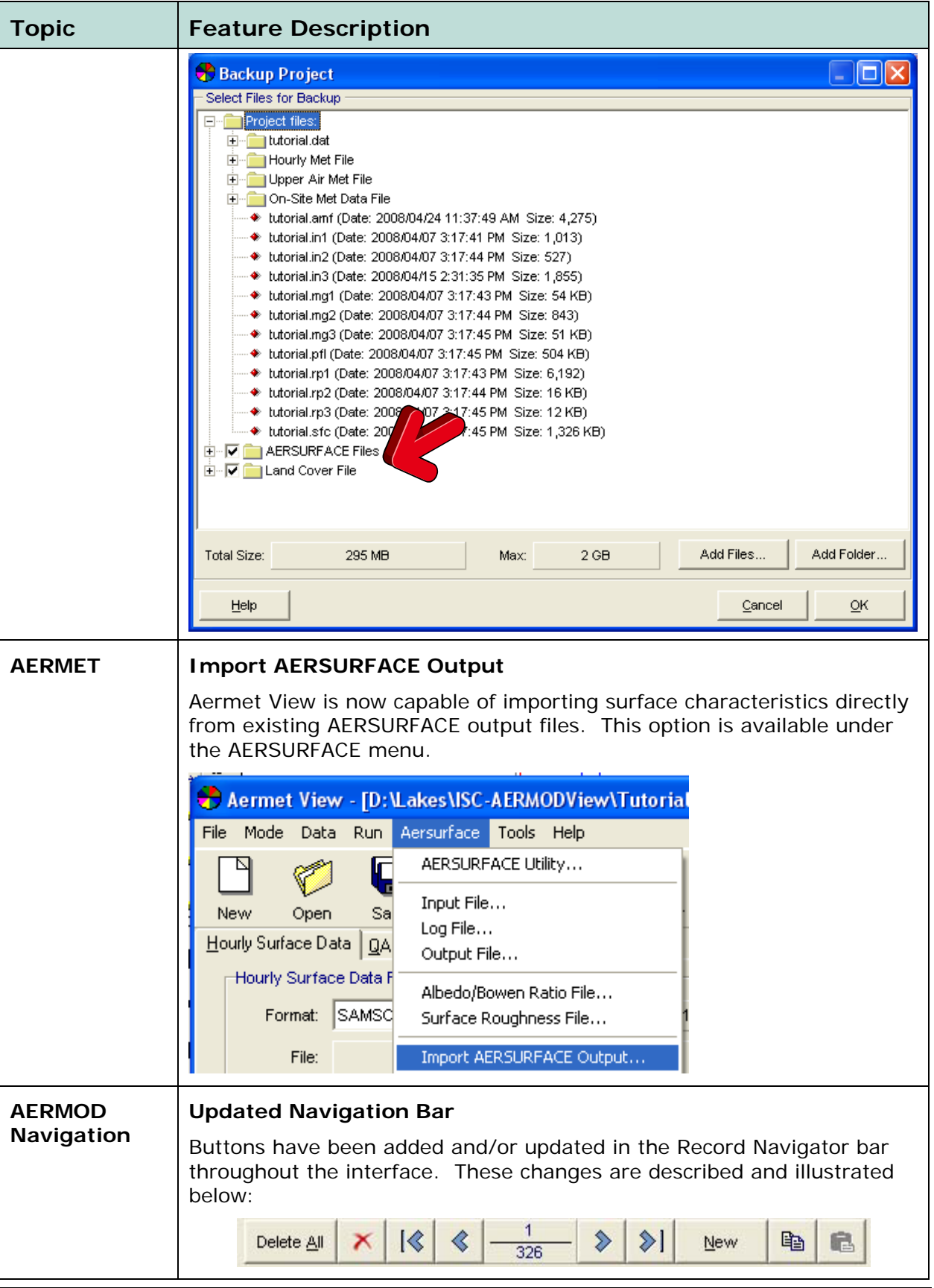

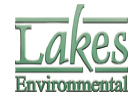

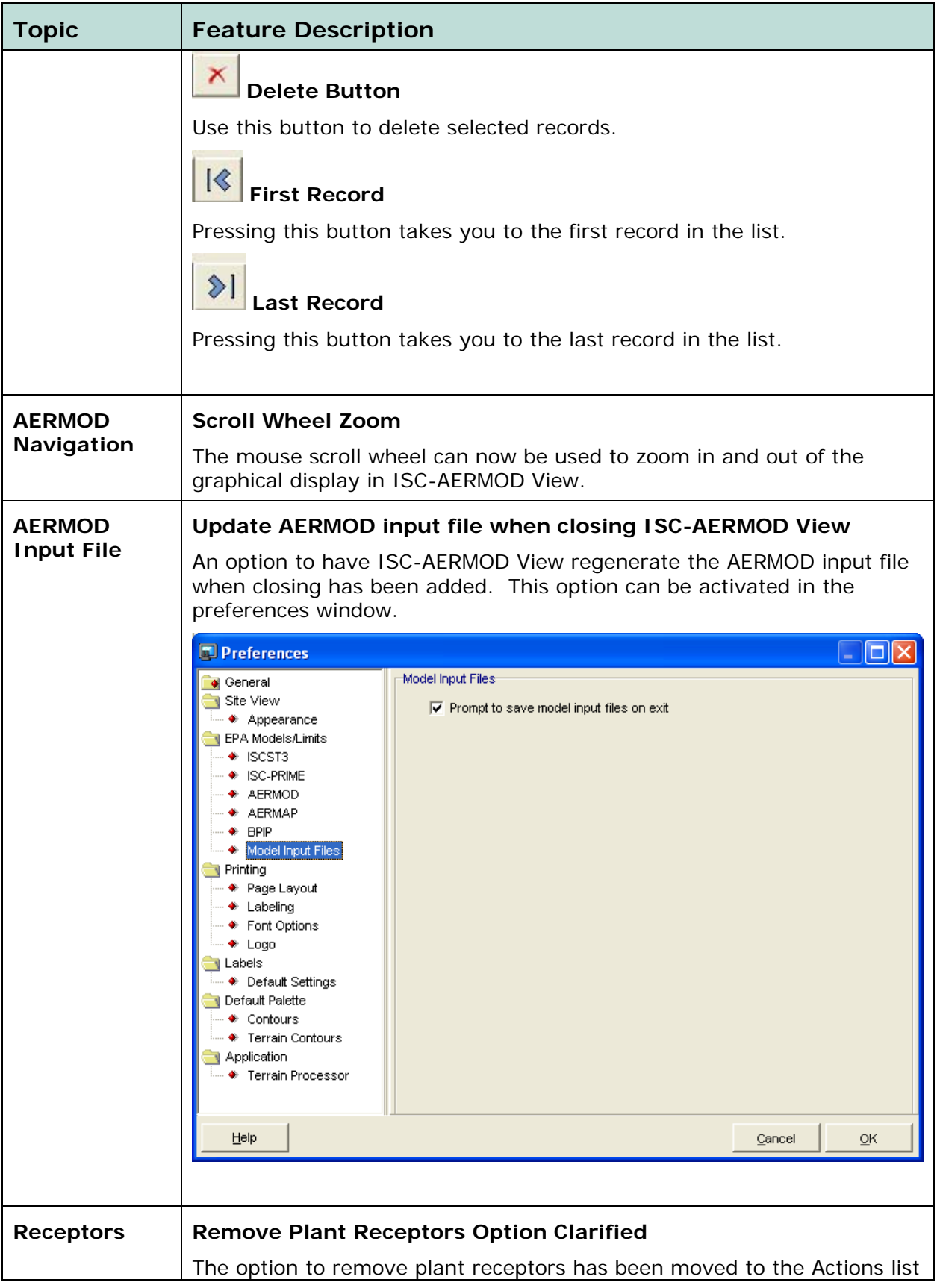

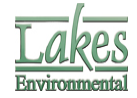

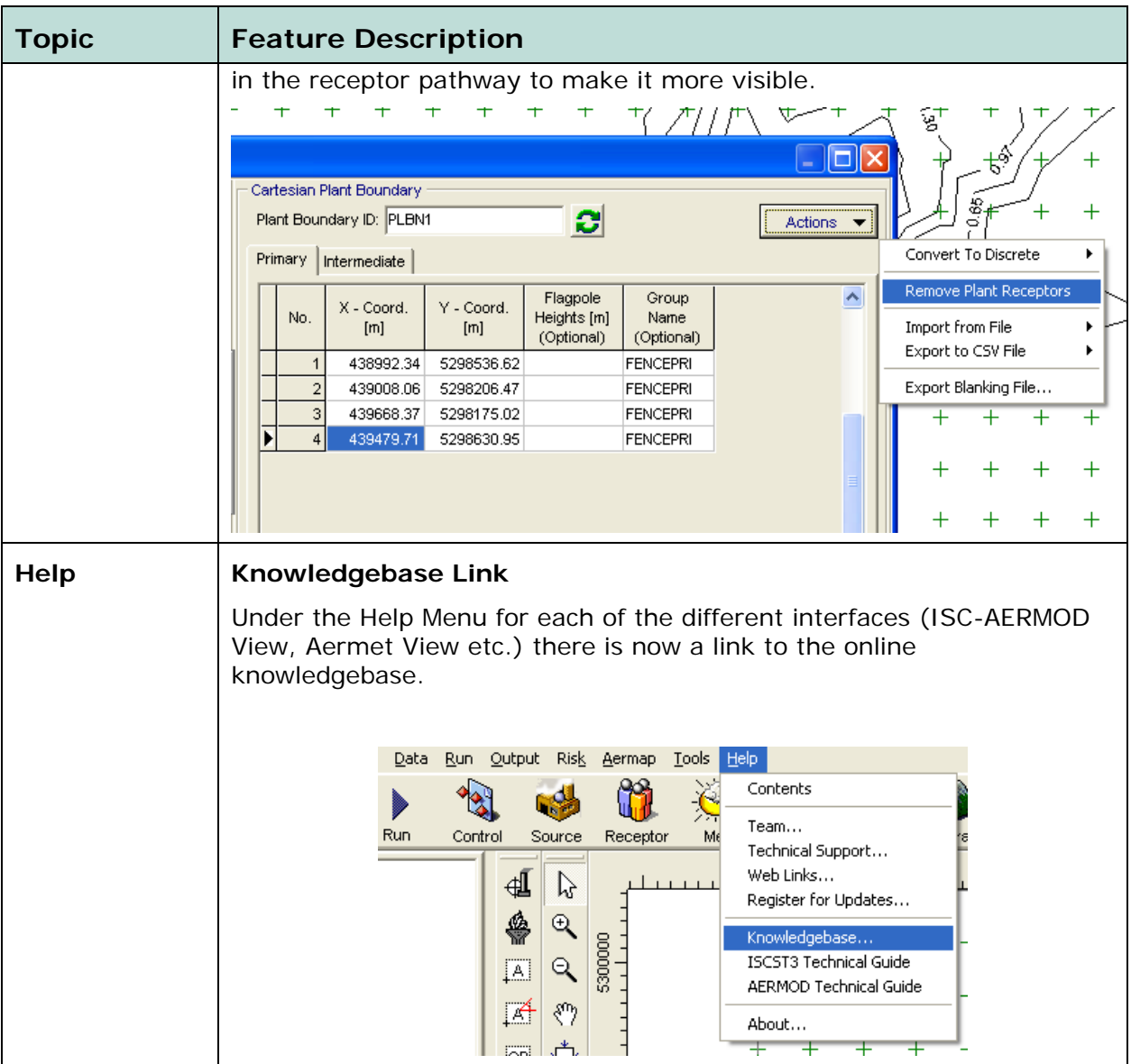

### **Resolved Issues**

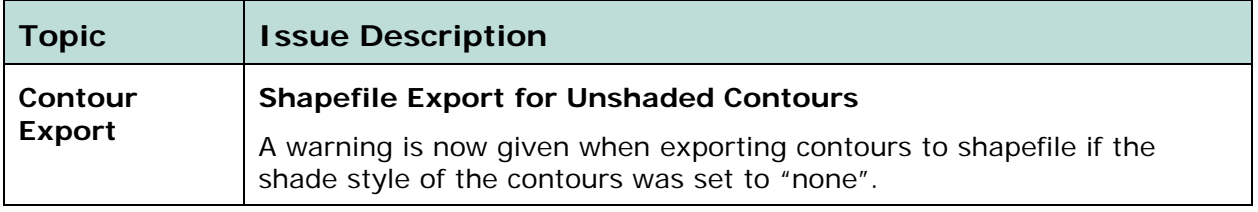

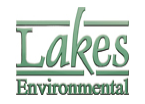

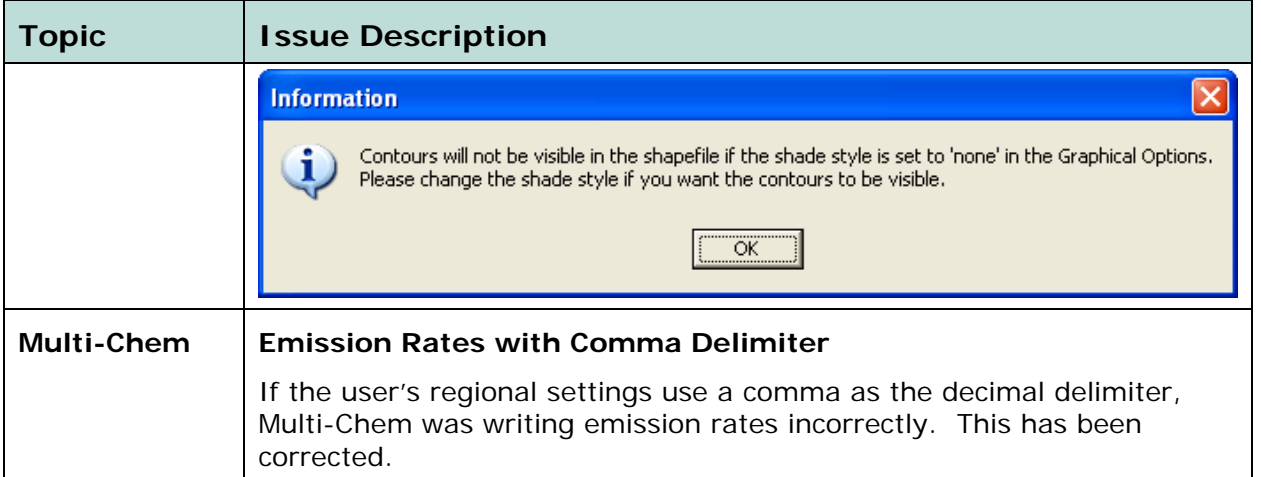

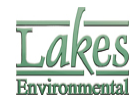